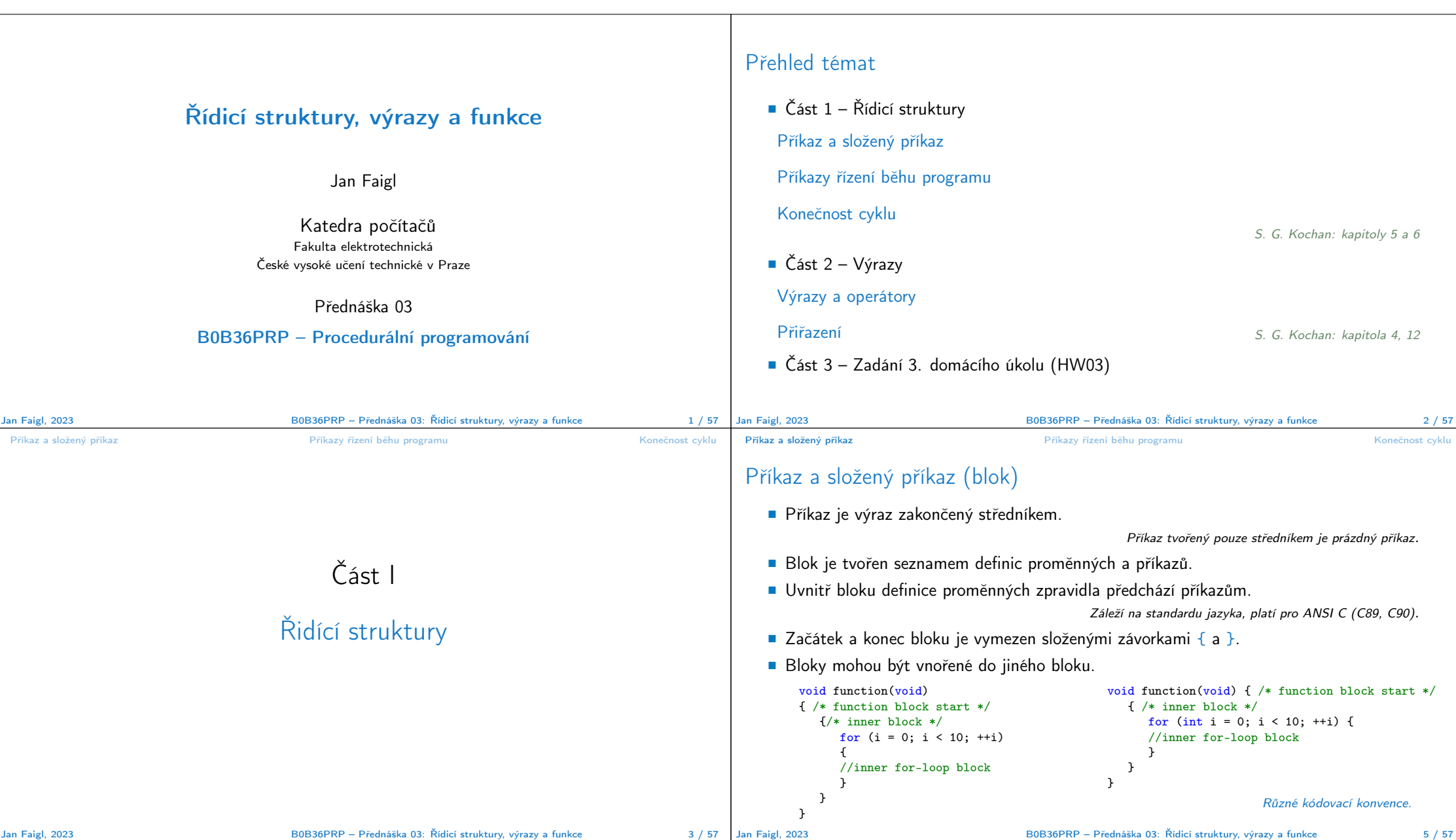

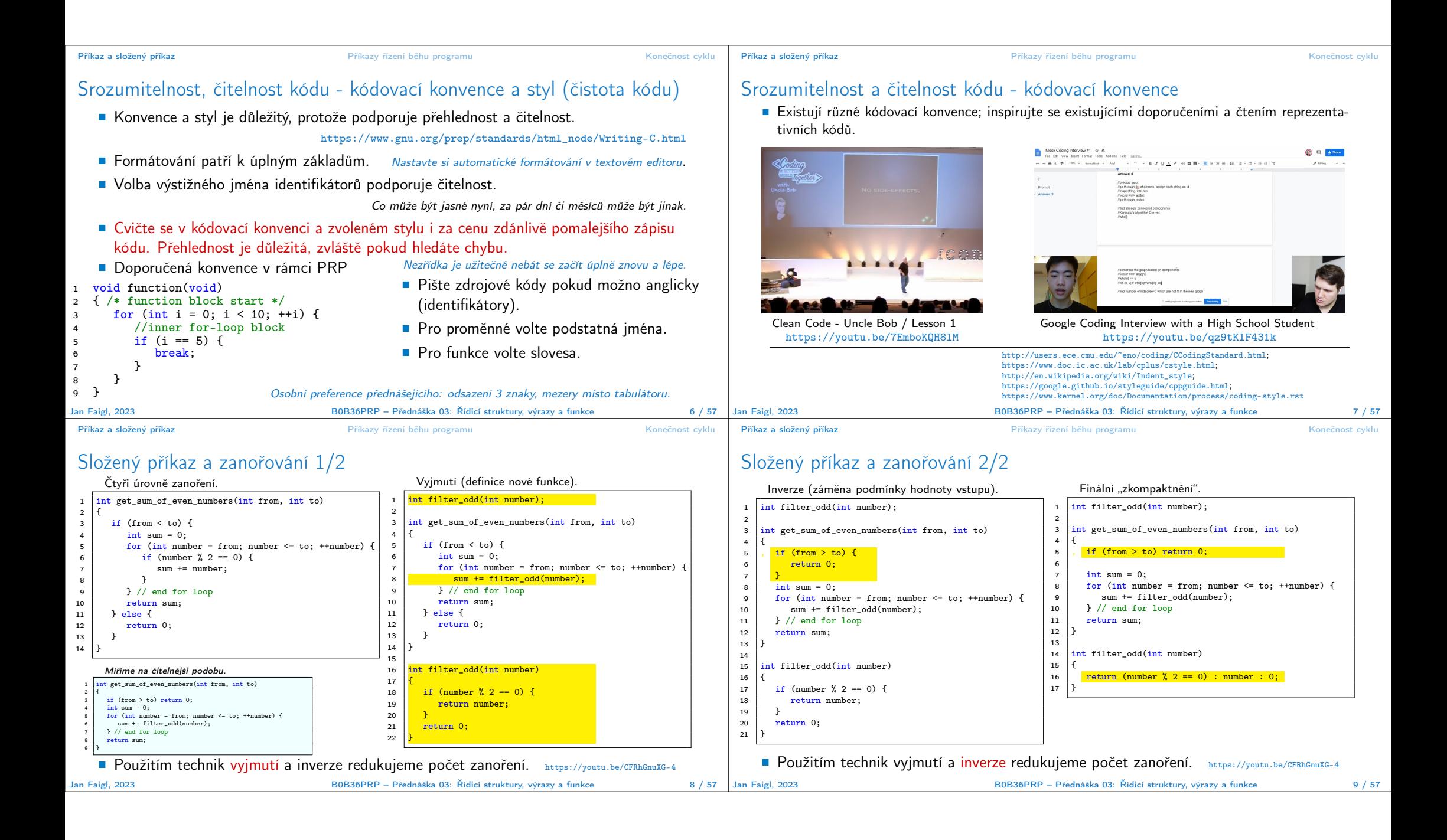

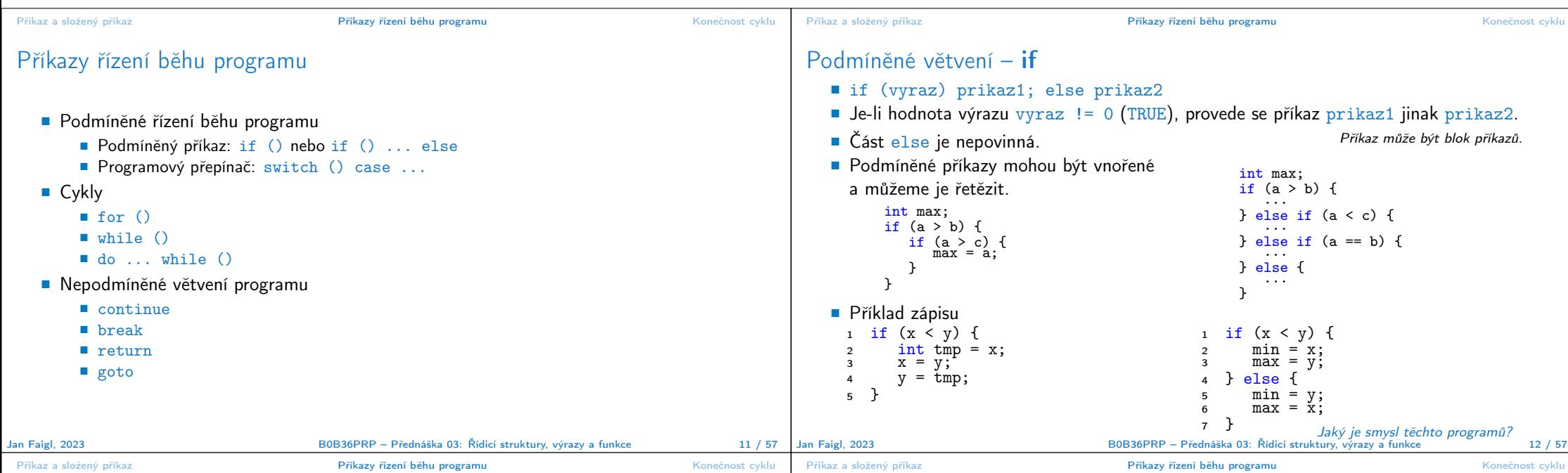

### Příkaz větvení switch

- Příkaz switch (přepínač) umožňuje větvení programu do více větví na základě různých hodnot výrazu výčtového (celočíselného) typu, jako jsou např. *int, char, short, enum.*
- Základní tvar příkazu.

```
switch (výraz) {
                    case konstanta<sub>1</sub>: příkazy<sub>1</sub>: break:
                    case konstanta<sub>2</sub>: příkazy<sub>2</sub>; break;
                     . . .
                    case konstantan: příkazyn; break;
                    default: příkazy<sub>def</sub>; break;
                 }
        kde konstanty jsou téhož typu jako výraz a příkazy<sub>i</sub> jsou posloupnosti příkazů.
           Sémantika: vypočte se hodnota výrazu a provedou se ty příkazy, které jsou označeny konstantou
           s identickou hodnotou. Není-li vybrána žádná větev, provedou se příkazy<sub>def</sub> (pokud jsou uvedeny).
Jan Faigl, 2023 B0B36PRP – Přednáška 03: Řídicí struktury, výrazy a funkce 13 / 57
```
# Programový přepínač – switch

- Přepínač switch(vyraz) větví program do n směrů.
- $\blacksquare$  Hodnota vyraz je porovnávána s n konstantními výrazy typu int příkazy.

case konstantai: ...

- Hodnota vyraz musí být celočíselná a hodnoty konstanta<sub>i</sub> musejí být navzájem různé.
- Pokud je nalezena shoda, program pokračuje od tohoto místa dokud nenajde příkaz break nebo konec příkazu switch.
- Pokud shoda není nalezena, program pokračuje nepovinnou sekcí default. Sekce default se zpravidla uvádí jako poslední.
- Příkazy switch mohou být vnořené.

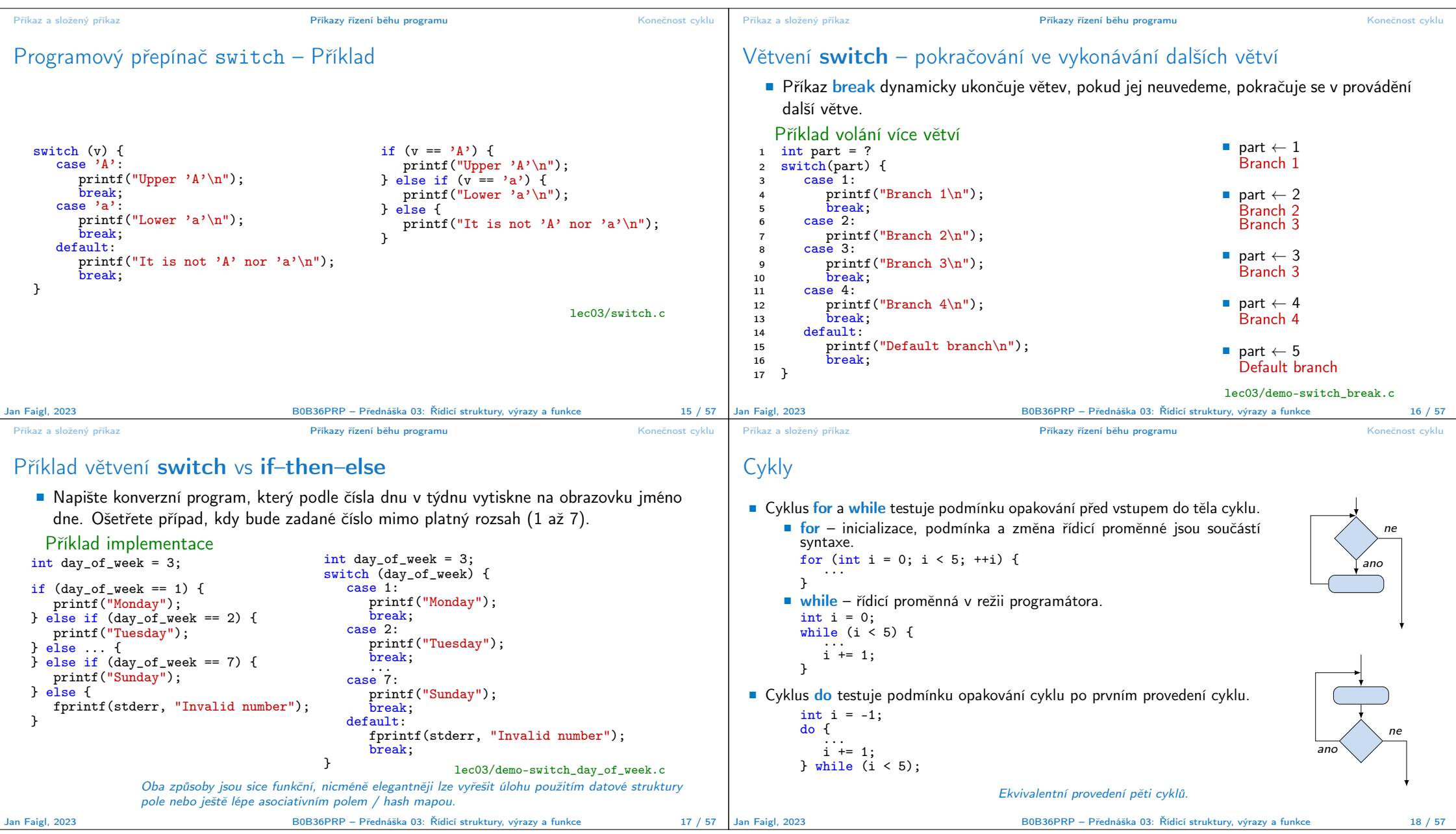

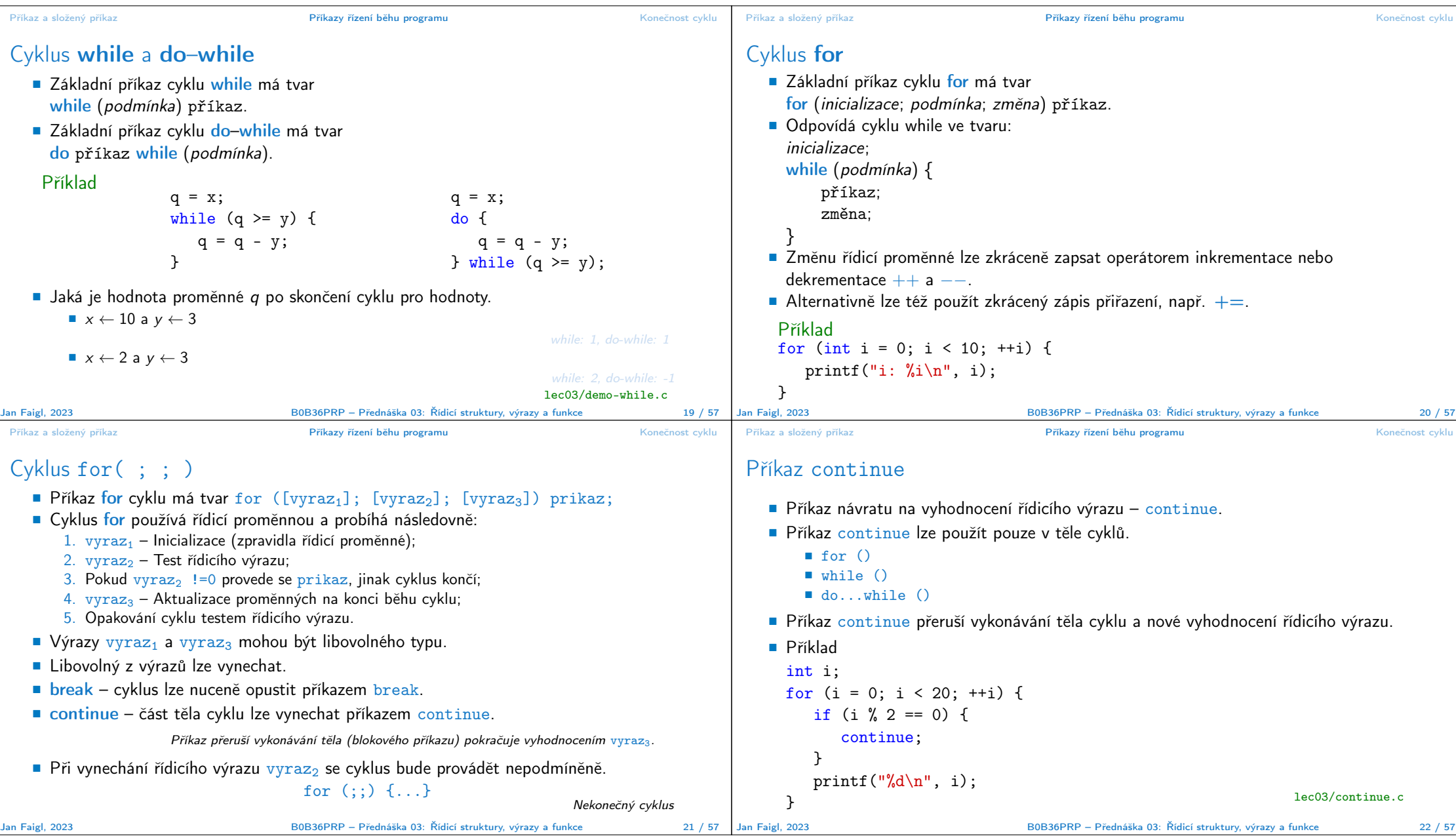

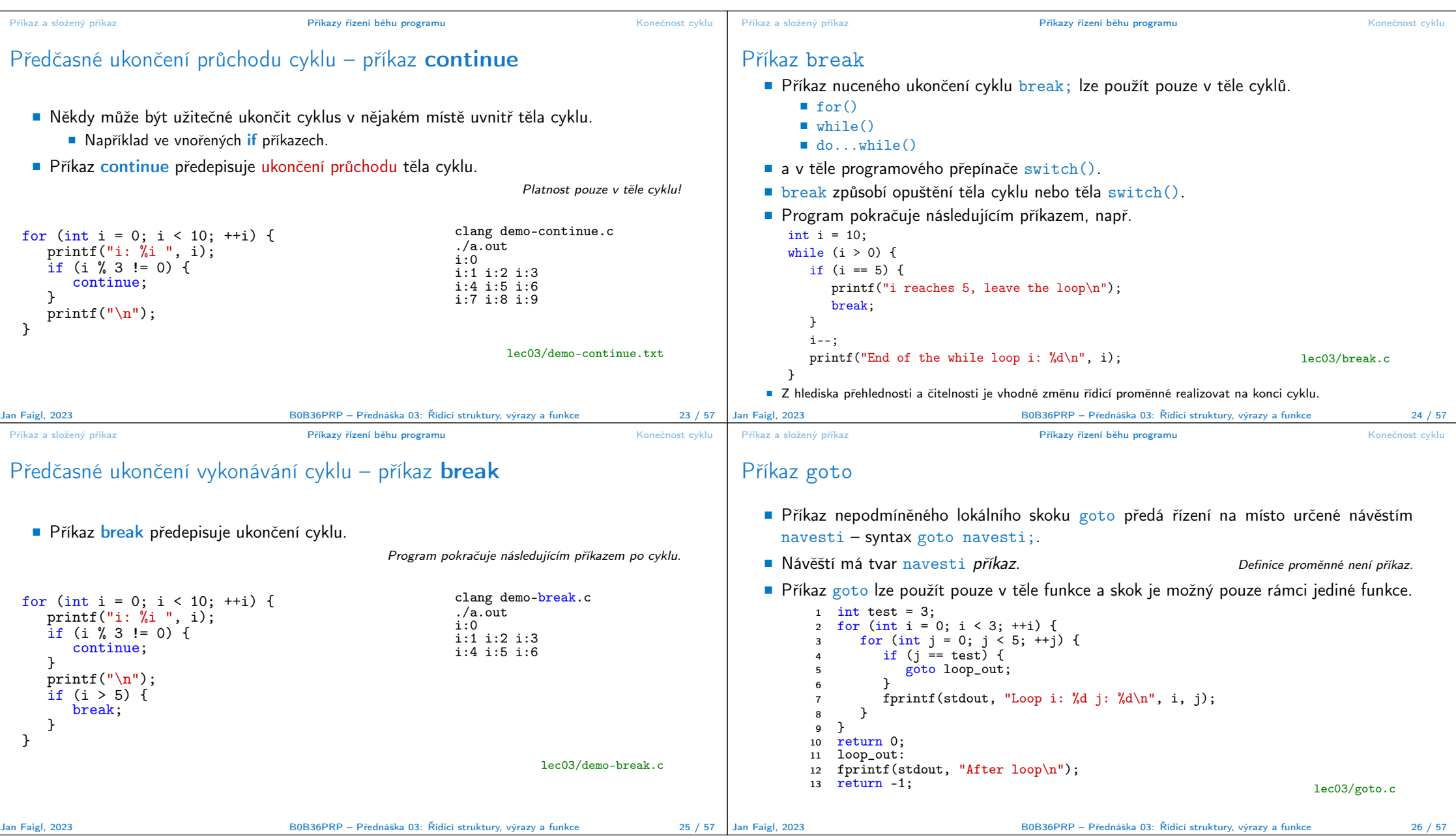

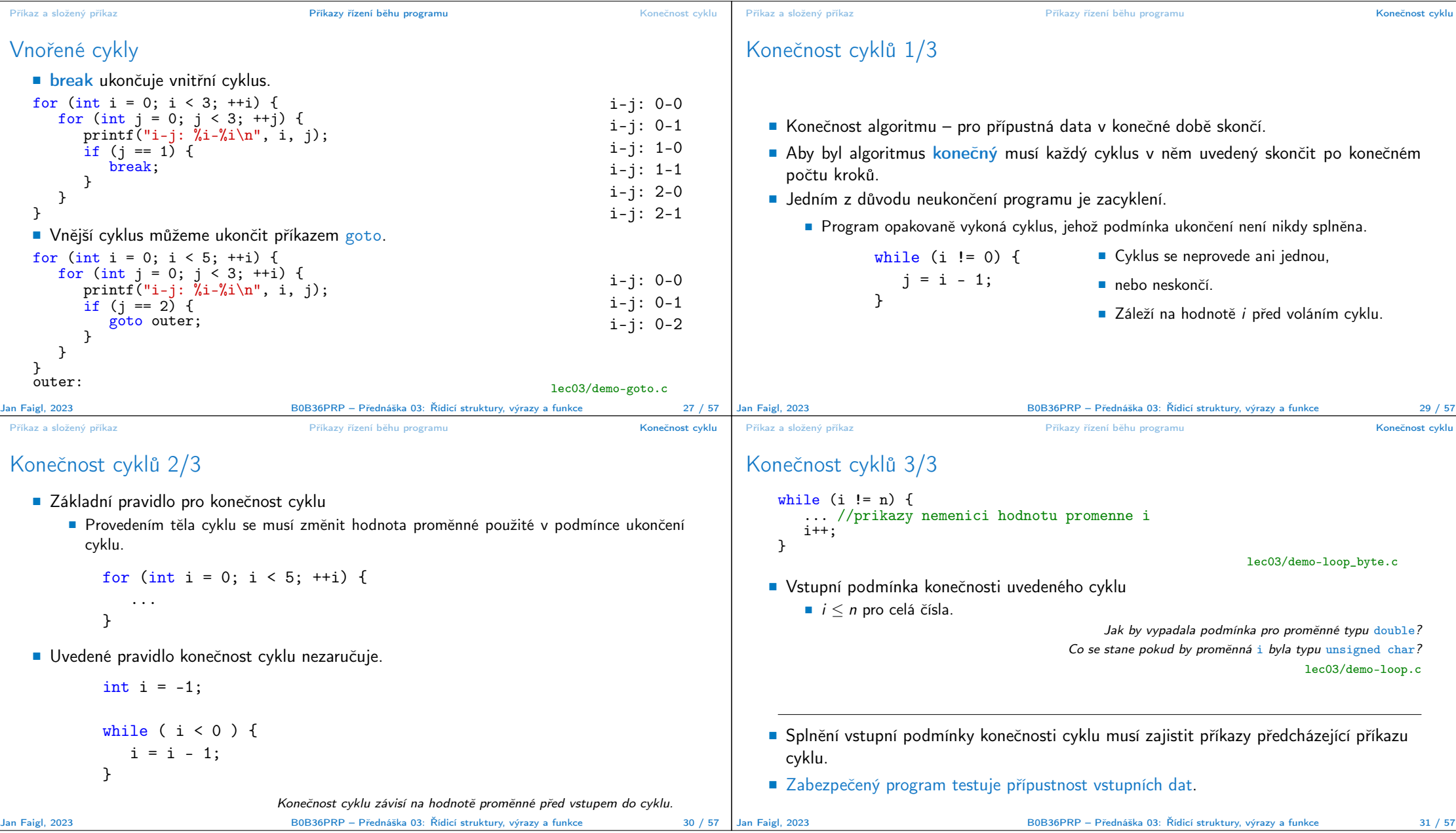

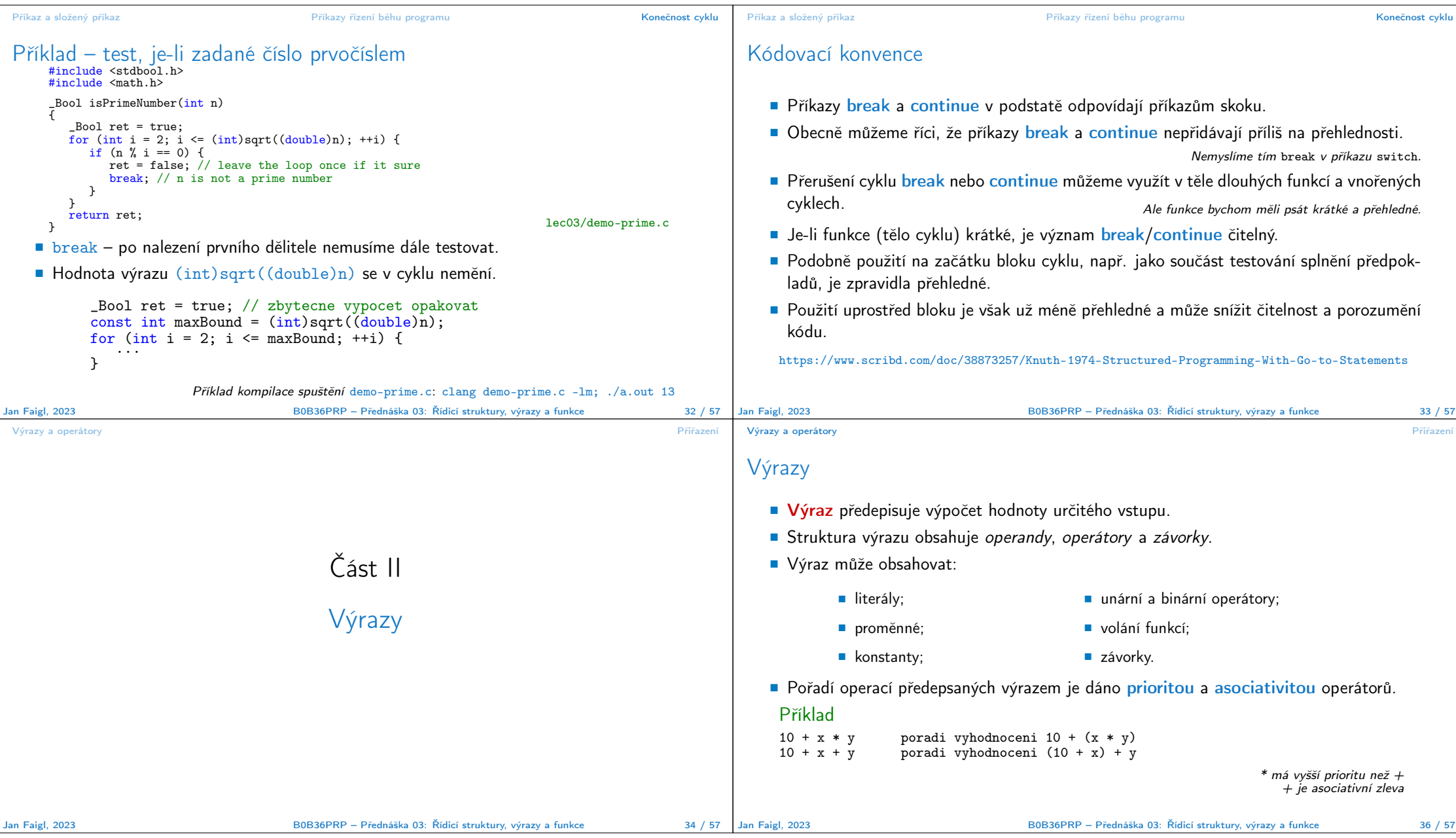

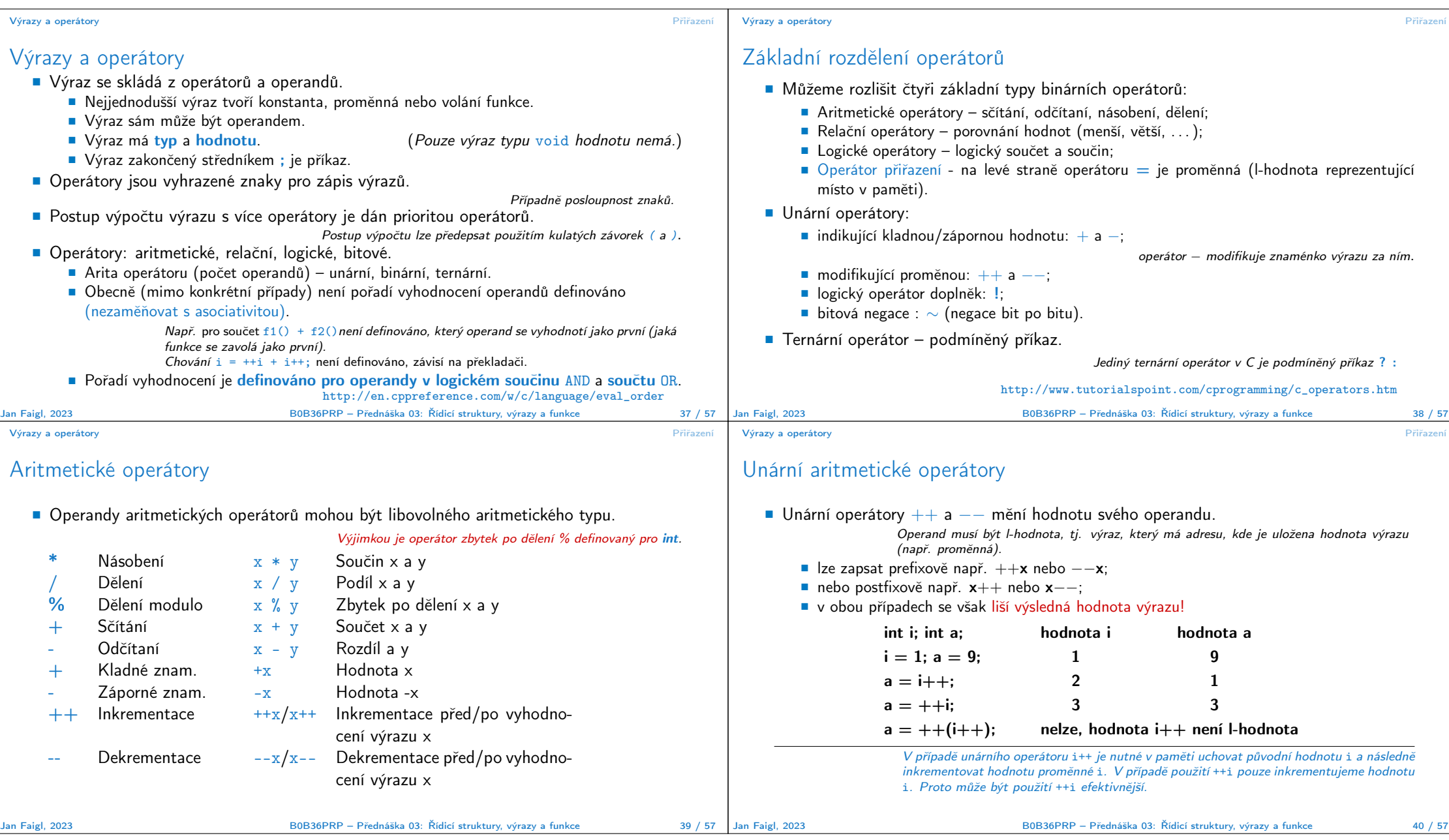

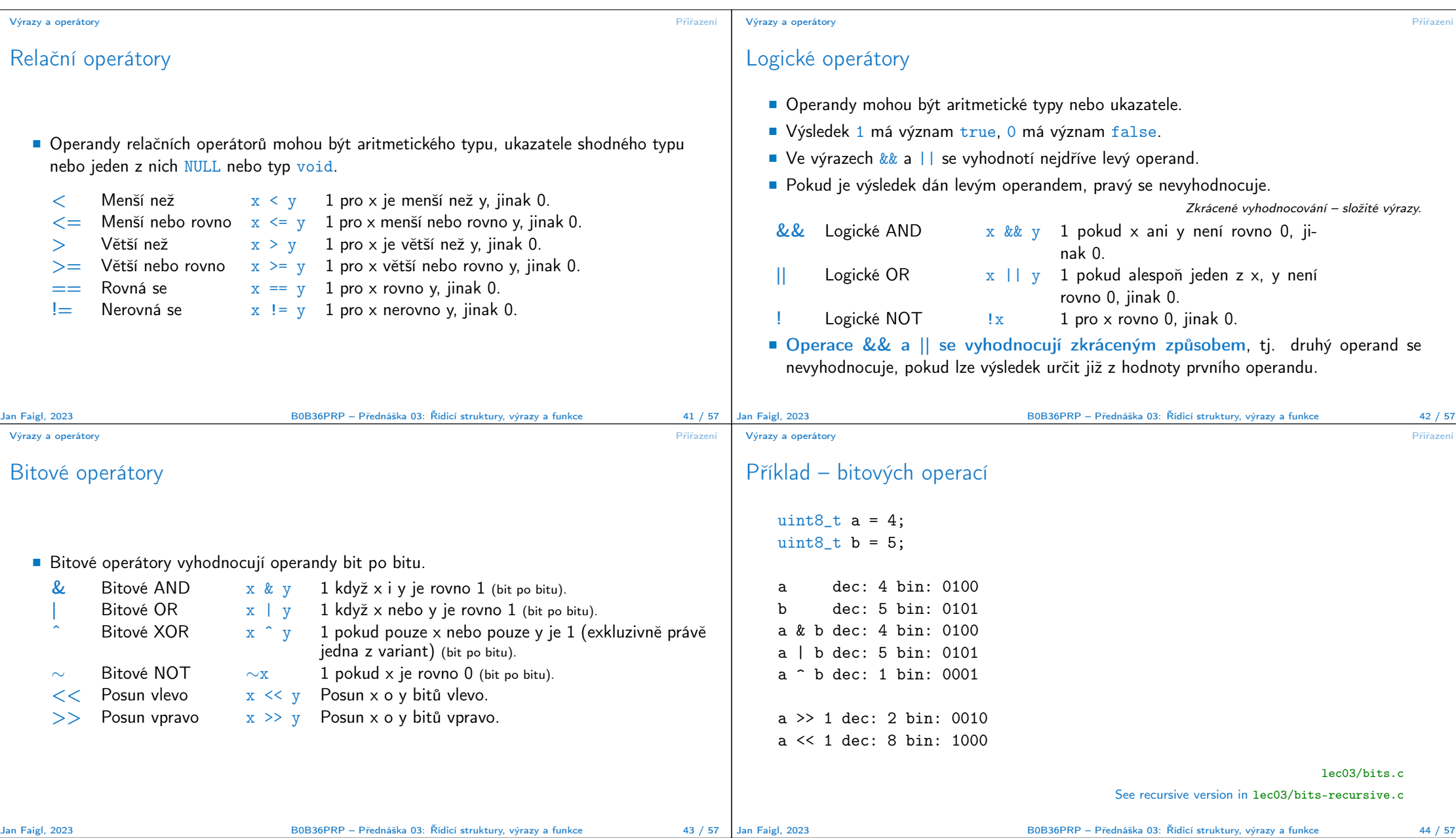

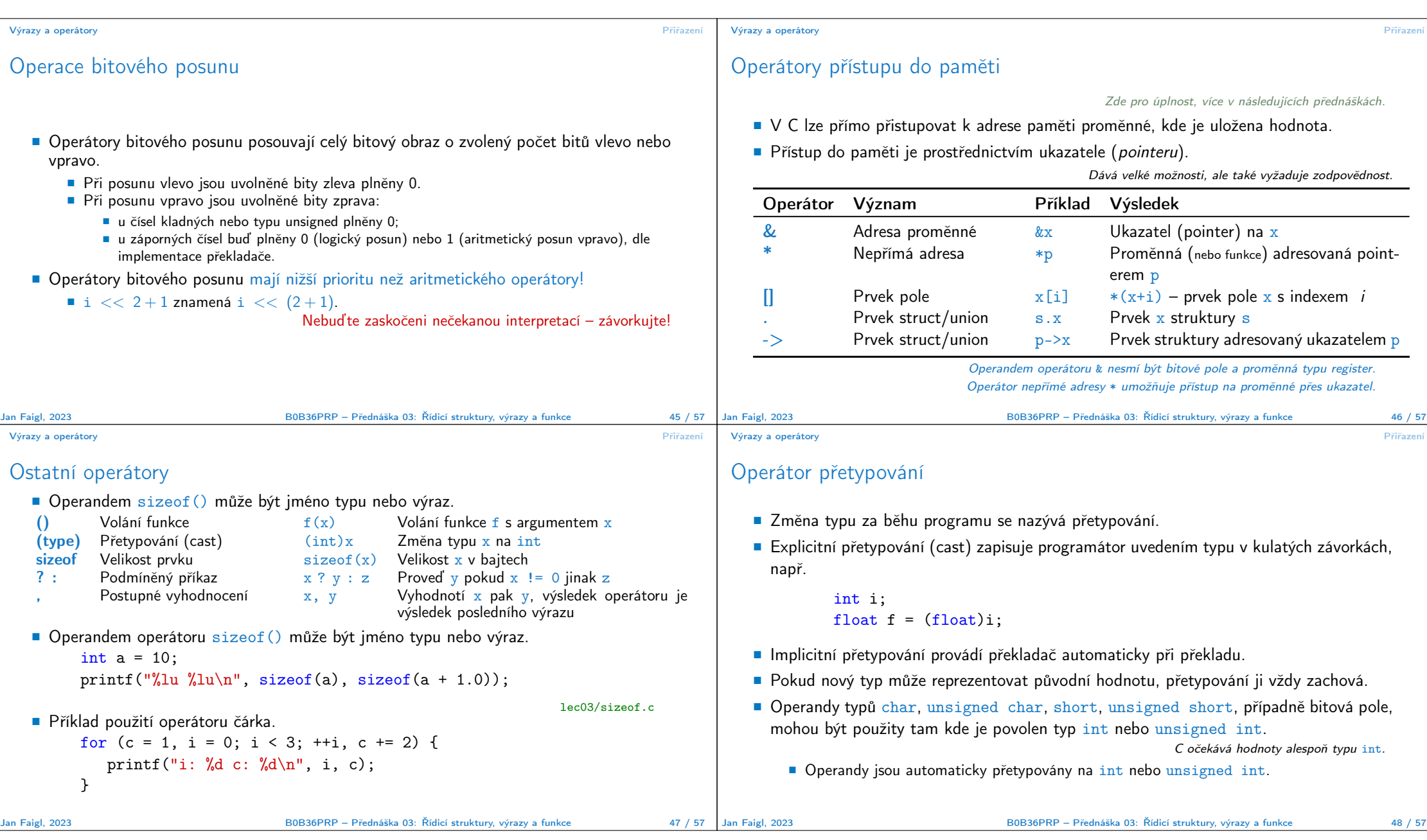

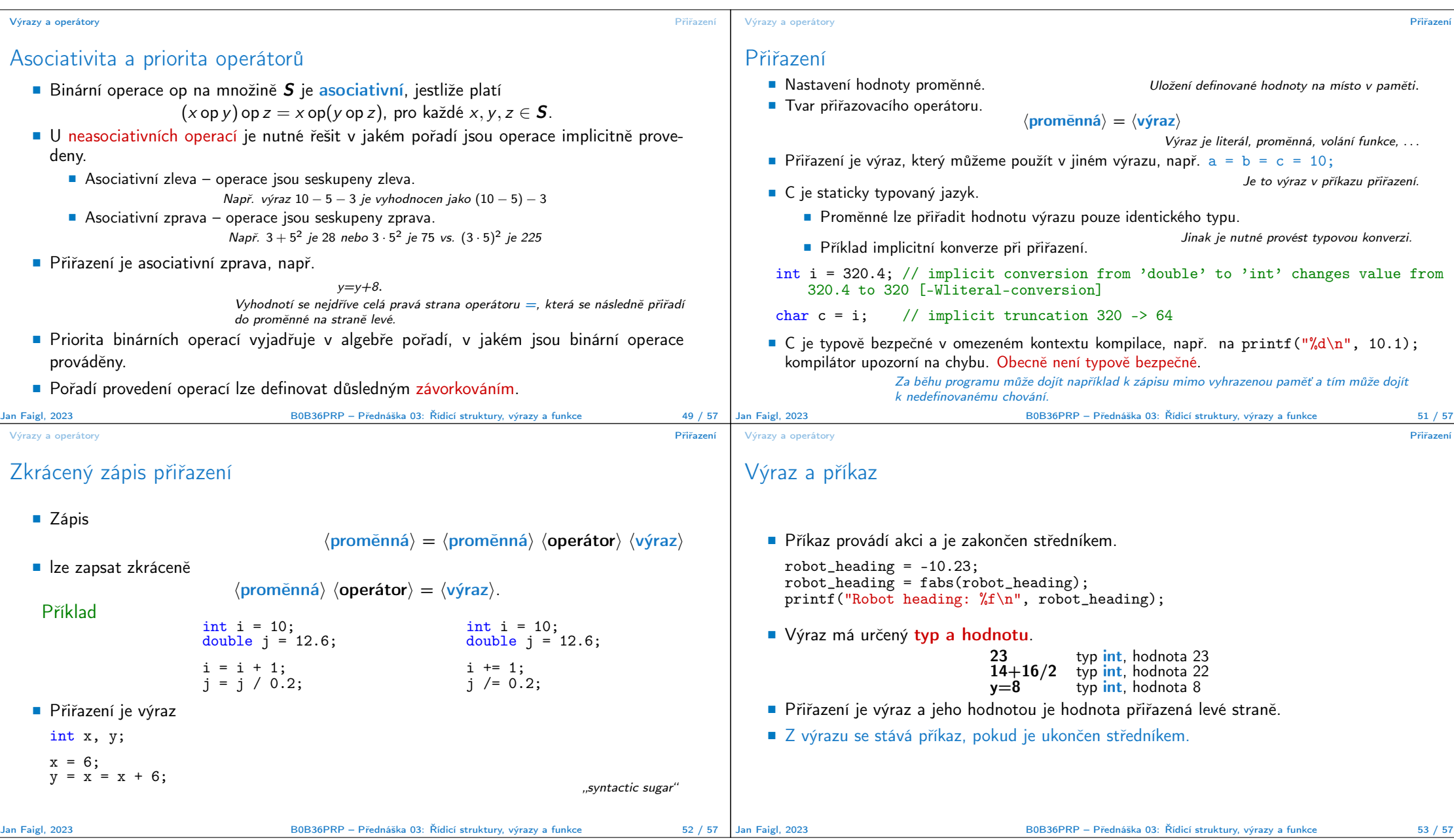

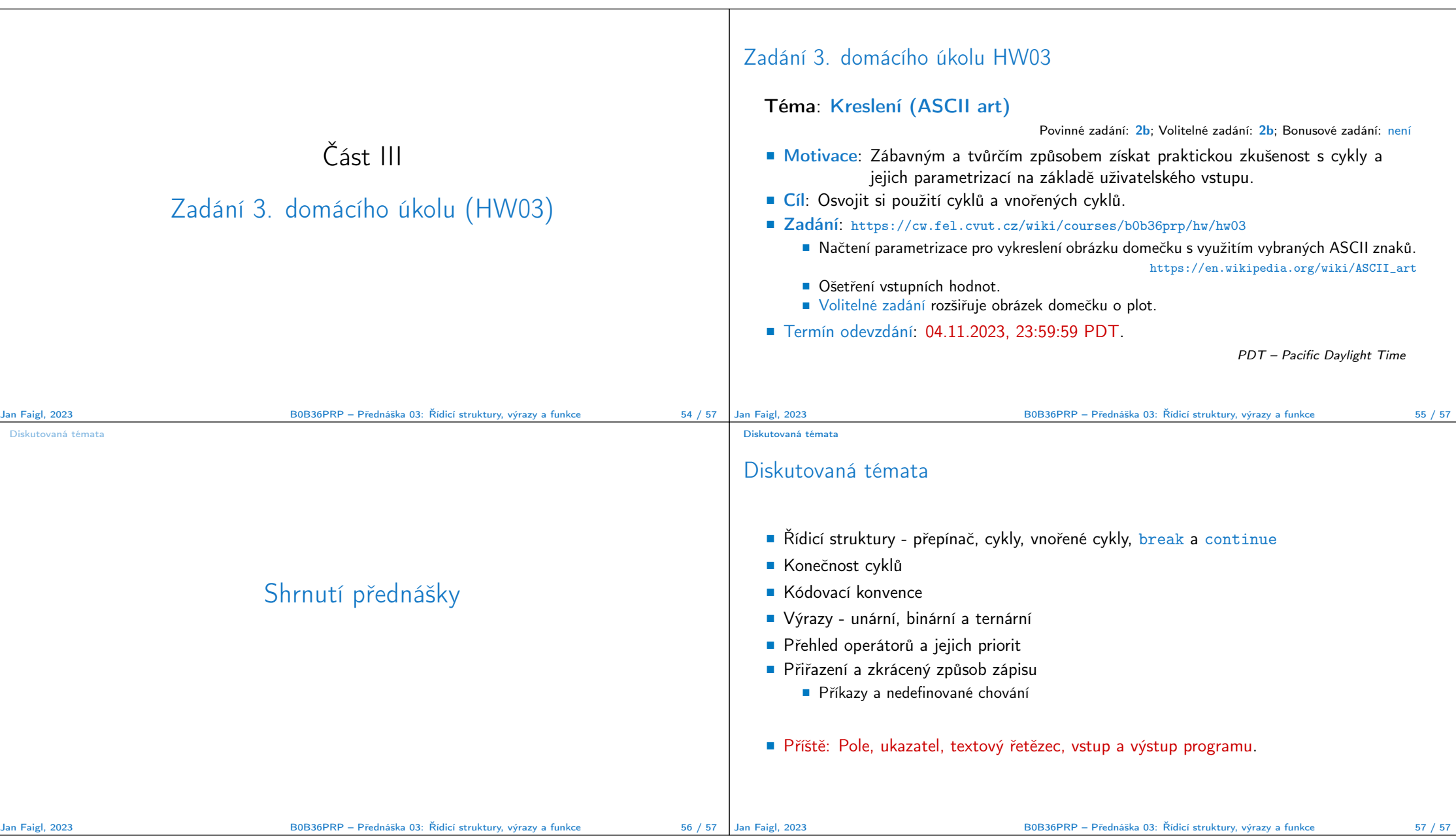

```
Nedefinované chování Přehled operátorů a jejich priorit Kódovací příklad
                                                                                                                     Nedefinované chování Přehled operátorů a jejich priorit Kódovací příklad
                                                                                                                     Nedefinované chování
                                                                                                                         ■ Dle standardu C mohou některé příkazy (výrazy) způsobit nedefinované chování.
                                                   Část V
                                                                                                                               \blacksquare c = (b = a + 2) - (a - 1);
                                                                                                                               j = i * i + jAppendix
                                                                                                                         ■ Program se může chovat rozdílně podle použitého kompilátoru, případně nemusí jít
                                                                                                                           zkompilovat, spustit, nebo dokonce padat a chovat se neobvykle či produkovat nesmyslné
                                                                                                                            výsledky.
                                                                                                                         ■ To se může například také stát v případě, že nejsou proměnné inicializovány.
                                                                                                                         ■ Vyhýbejte se příkazům (výrazům), které mohou vést na nedefinované chování!
Jan Faigl, 2023 B0B36PRP – Přednáška 03: Řídicí struktury, výrazy a funkce 58 / 57
                                                                                                                    Jan Faigl, 2023 B0B36PRP – Přednáška 03: Řídicí struktury, výrazy a funkce 60 / 57
 Nedefinované chování Přehled operátorů a jejich priorit Kódovací příklad
                                                                                                                     Nedefinované chování Přehled operátorů a jejich priorit Kódovací příklad
 Příklad nedefinovaného chování
                                                                                                                     Compiler Explorer – Analýza optimalizovaného kódu
    ■ Standard C nepředpisuje chování při přetečení celého čísla (signed)
                                                                                                                         ■ Vliv optimalizace -02 na výsledný kód, který obsahuje nedefinované chování, přetečení celého čísla.
          ■ V případě doplňkového kódu může být např. hodnota výrazu
                                                                                                                           E COMPILER
                                                                                                                                                                                 Sponsors \overline{F} Racktrace intel \overline{F} Share \overline{F} Policies \overline{F} Other
                                                                                                                                         Add... • More • Templates
                                                                                                                                                             Check out our stats page
             127 + 1 typu char rovna -128, viz lec03/demo-loop_byte.c.
                                                                                                                           C source #1 \mathscr{O} \times\Box X | x86-64 gcc 12.2 (Editor #1) \angle X
                                                                                                                                                                                                   \Box X v86.64 acc 12.2 (Editor
          ■ Reprezentace celých čísel však může být realizována jinak dle architektury např. přímým
                                                                                                                              a Save/Load + Add new... * v Vim @ C
                                                                                                                                                            x86-64 gcc 12.2
                                                                                                                                                                                Compiler options
                                                                                                                                                                                                    \overline{\phantom{a}}x86-64 ncc 12.2
             kódem nebo inverzním kódem.
                                                                                                                               int main(void)
                                                                                                                                                            A + \phi Output... + T Filter... + E Libraries + Add new... + Add tool... + A + \phi Output... + T Filter... +
     ■ Zajištění předepsaného chování tak může být výpočetně komplikované, proto standard
                                                                                                                                 int ret = \theta:
                                                                                                                                                               moin
                                                                                                                                                                                                  Thurs
                                                                                                                                                                                                       1 main:
                                                                                                                                 for (int i = 2147483640; i >= 0; ++i) {
                                                                                                                                                                     nush
                                                                                                                                                                          r<sub>hn</sub>
                                                                                                                                                                                                          12<sup>1</sup>3 imp. 12ret += i;nov rbp. rsp
       nedefinuje chování při přetečení.
                                                                                                                                                                          DWORD PTR [rbp-4], 0
                                                                                                                                                                          DWORD PTR [rbp-8], 2147483640
                                                                                                                                                                     movreturn ret;
    ■ Chování programu není definované a závisí na kompilátoru, např. překladače clang a
                                                                                                                                                                     jmp
                                                                                                                                                                          .12\overline{13}gcc bez/s optimalizacemi -O2.
                                                                                                                                                                          eax, DWORD PTR [rbp-8]
                                                                                                                                                                     add
                                                                                                                                                                          DWORD PTR [rbp-4], ea<br>DWORD PTR [rbp-8], 1
                                                                                                                                                                     \frac{du}{a}\blacksquare for (int i = 2147483640; i >= 0; ++i) {
                                                                                                                                                            10
                                                                                                                                                            \overline{11}12printf("%i \sqrt{x}<sup>n</sup>, i, i);
                                                                                                                                                                     cmpDWORD PTR [rbp-8], 0
                                                                                                                                                            {\bf 12}13
                                                                                                                                                                     jns<br>mov
                                                                                                                                                                          .13} lec03/int_overflow-1.c
                                                                                                                                                                          eax, DWORD PTR [rbp-4]
                                                                                                                                                            14\begin{array}{c} 15 \\ 16 \end{array}pop
           Bez optimalizací program vypíše 8 řádků, pro -02 program zkompilovaný clang vypíše 9 řádků, gcc program skončí v nekonečné smyčce.
                                                                                                                                                                     ret
          \blacksquare for (int i = 2147483640; i >= 0; i += 4) {
                                                                                                                                                           C ■ Output (0/0) x86-64 gcc 12.2 | -622ms (32908) ~196 lines filtered Ltd
                                                                                                                                                                                                       C<sup>4</sup> 目 Output (0/7)
                printf("%i x\n\cdot i, i, i);
                                                                                                                                                            Compiler License
                                                                                                                                                                                                       Compiler License - 526mx (3123B) ~198 lines filtered [M]
             1 lec03/int_overflow-2.c
                                                                                                                                                                                            https://godbolt.org/z/G3GEz4vbv
           Program zkompilovaný gcc s -O2 po spuštění (může) padá(at).
                                                                     Analyzujte kód asm generovaný přepínačem -S.
Jan Faigl, 2023 B0B36PRP – Přednáška 03: Řídicí struktury, výrazy a funkce 61 / 57
                                                                                                                    Jan Faigl, 2023 B0B36PRP – Přednáška 03: Řídicí struktury, výrazy a funkce 62 / 57
```
#### Nedefinované chování **procesování přehled operátorů a jejich priorit** Medefinované chování příklad Přehled operátorů a jejich priorit 1/3 nedefinované chování protokovací přehled operátorů a jejich priorit protokovací přehled operátorů a jejich priorit Kódovací příklad Přehled operátorů a jejich priorit 2/3

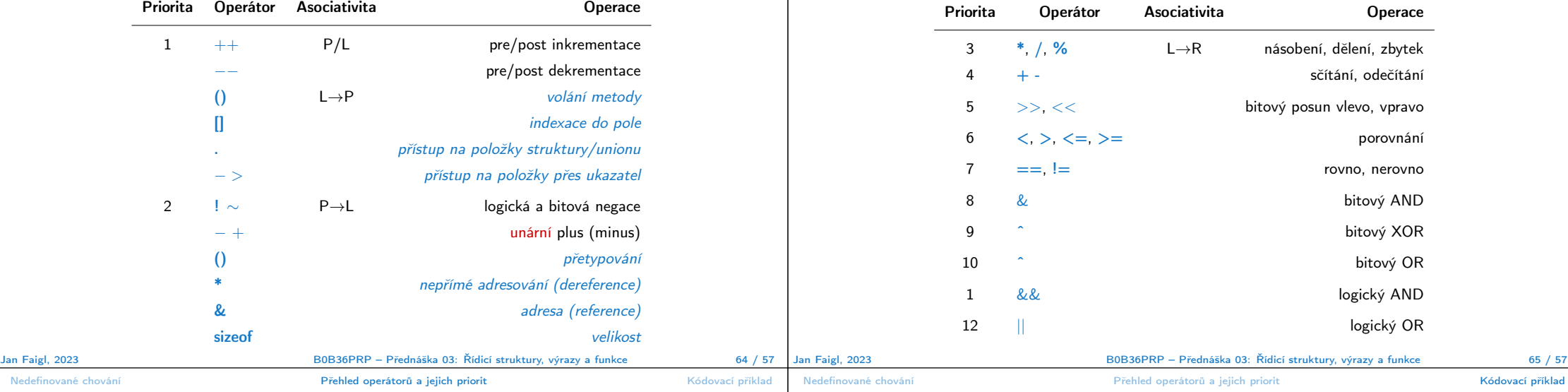

## Přehled operátorů a jejich priorit 3/3

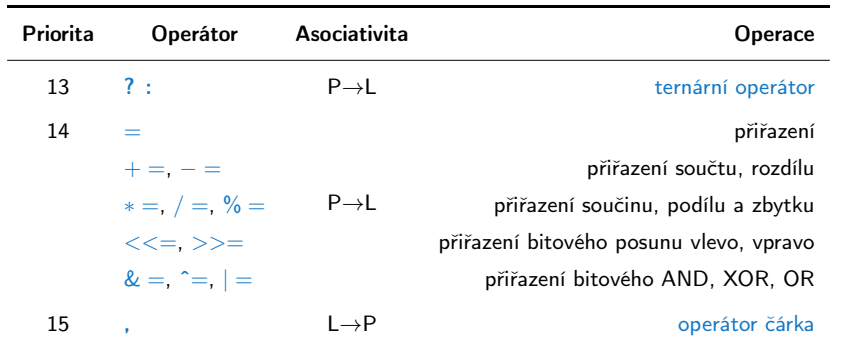

http://en.cppreference.com/w/c/language/operator\_precedence

### Kódovací příklad – Tisk hodnot v šestnáctkové soustavě

- Reprezentace float hodnot.
	- Hodnota 85.125 je 0x42aa4000. ■ Hodnota 0.1 je sice 0x3dcccccc, ale<br>0x3dcccccd. Protože chyba je abso Protože chyba je abso
- Implementujeme funkci pro tisk p reprezentace hodnoty typu float jako nosti hodnot bajtů v šestnáctkové sou
- Přístup k float jako posloupnosti baj hex hodnot "%02x" funkcí printf().
	- Adresním operátorem & získáme adresu
	- Přetypujeme adresu jako ukazatel na hodn
	- Použijeme nepřímý adresní operátor \* k hodnotě na adrese uložené v ukazateli.

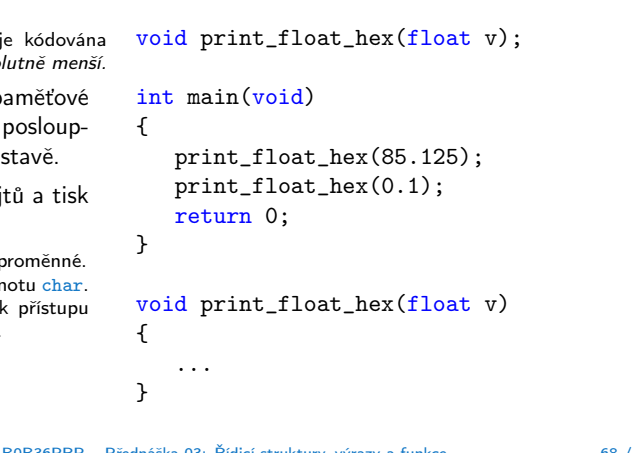

#include <stdio.h>

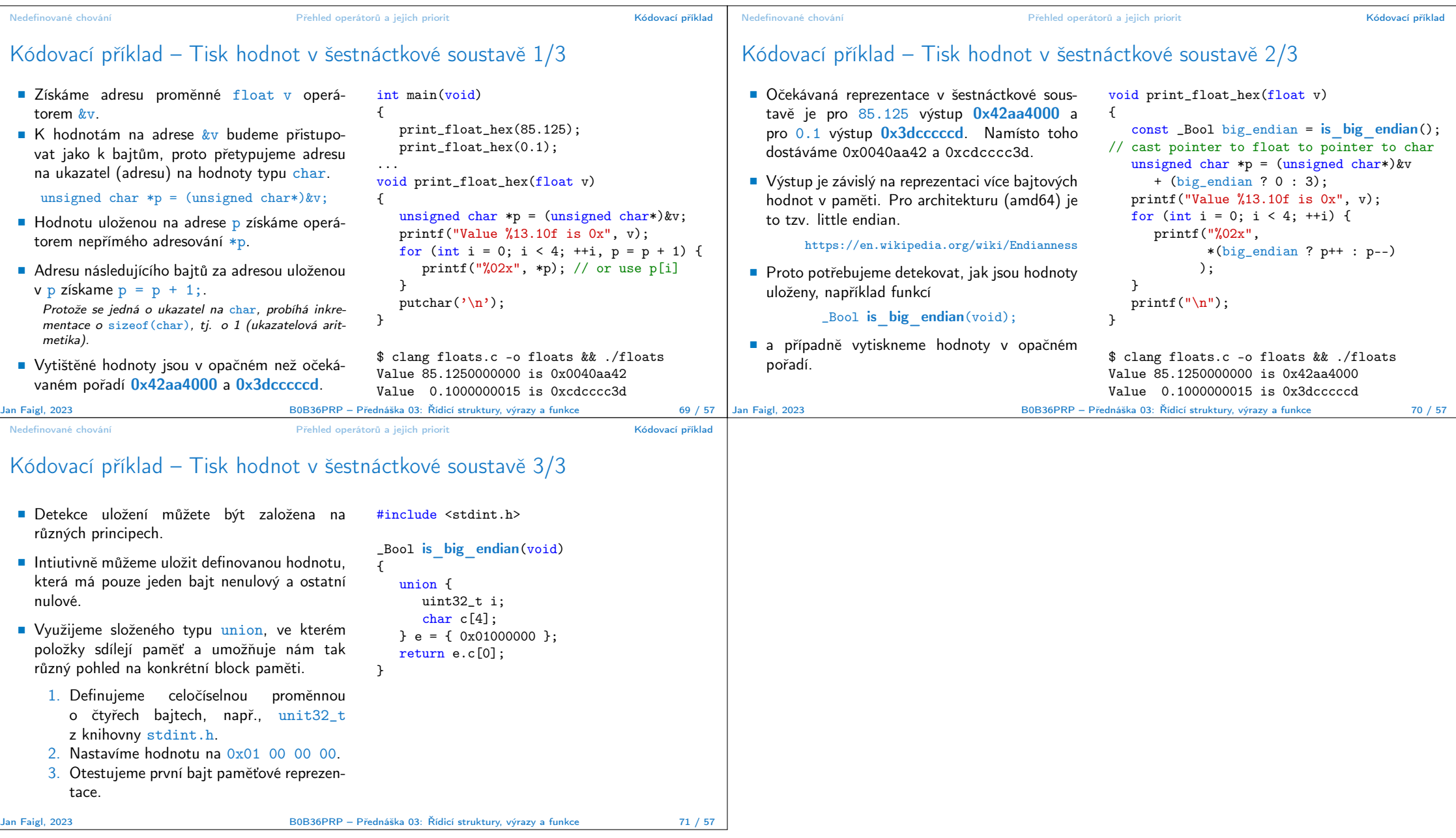